## **Tenor-søk**

## **Forhåndsdefinerte søk**

Under venstre-menyen i Tenor finner du de forhåndsdefinerte søkene.

## **Avansert søk**

Søk på EKSISTERER/\* vil gi treff på personer som har feltet i sitt søkedokument uavhengig av verdien i feltet.

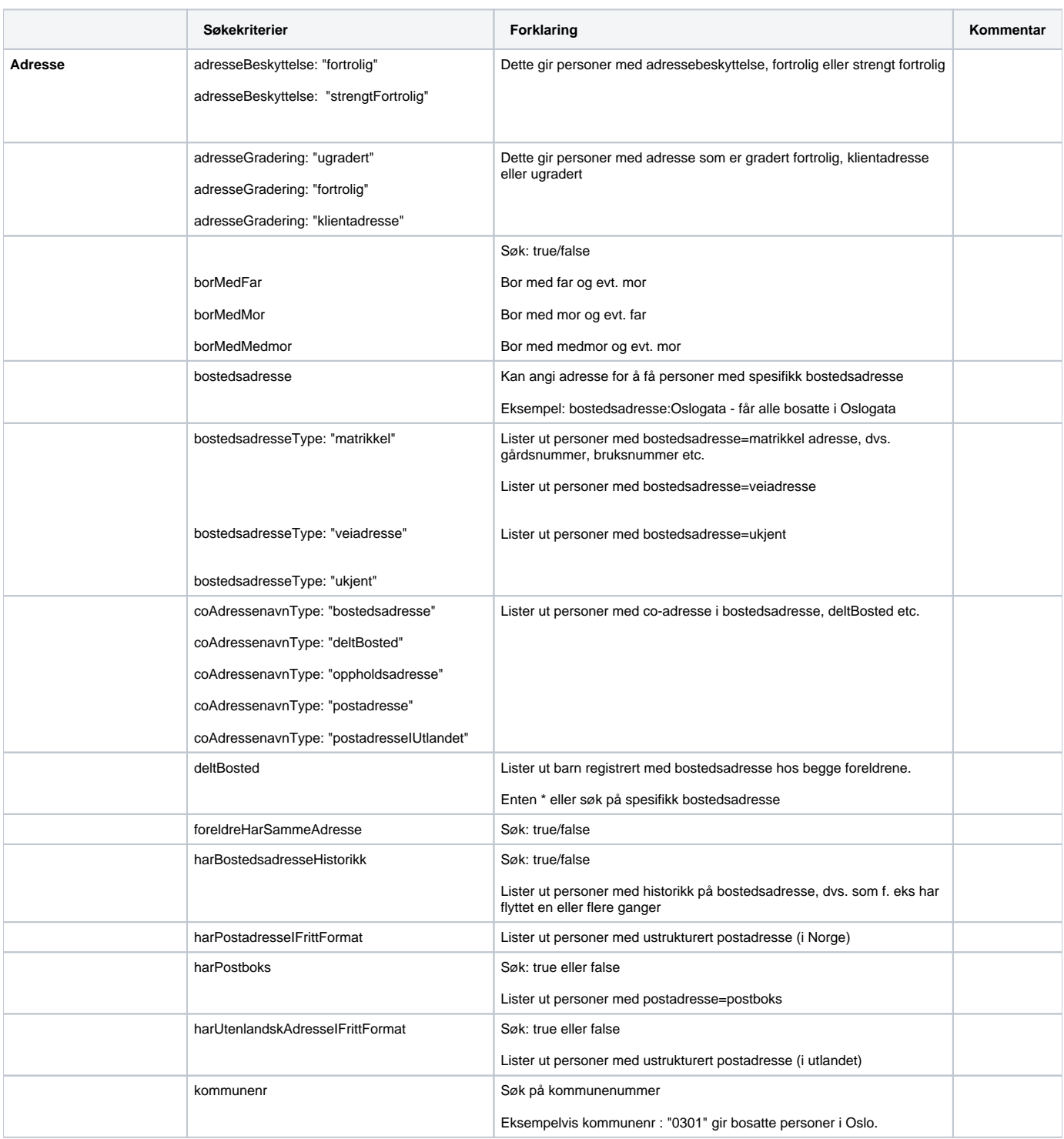

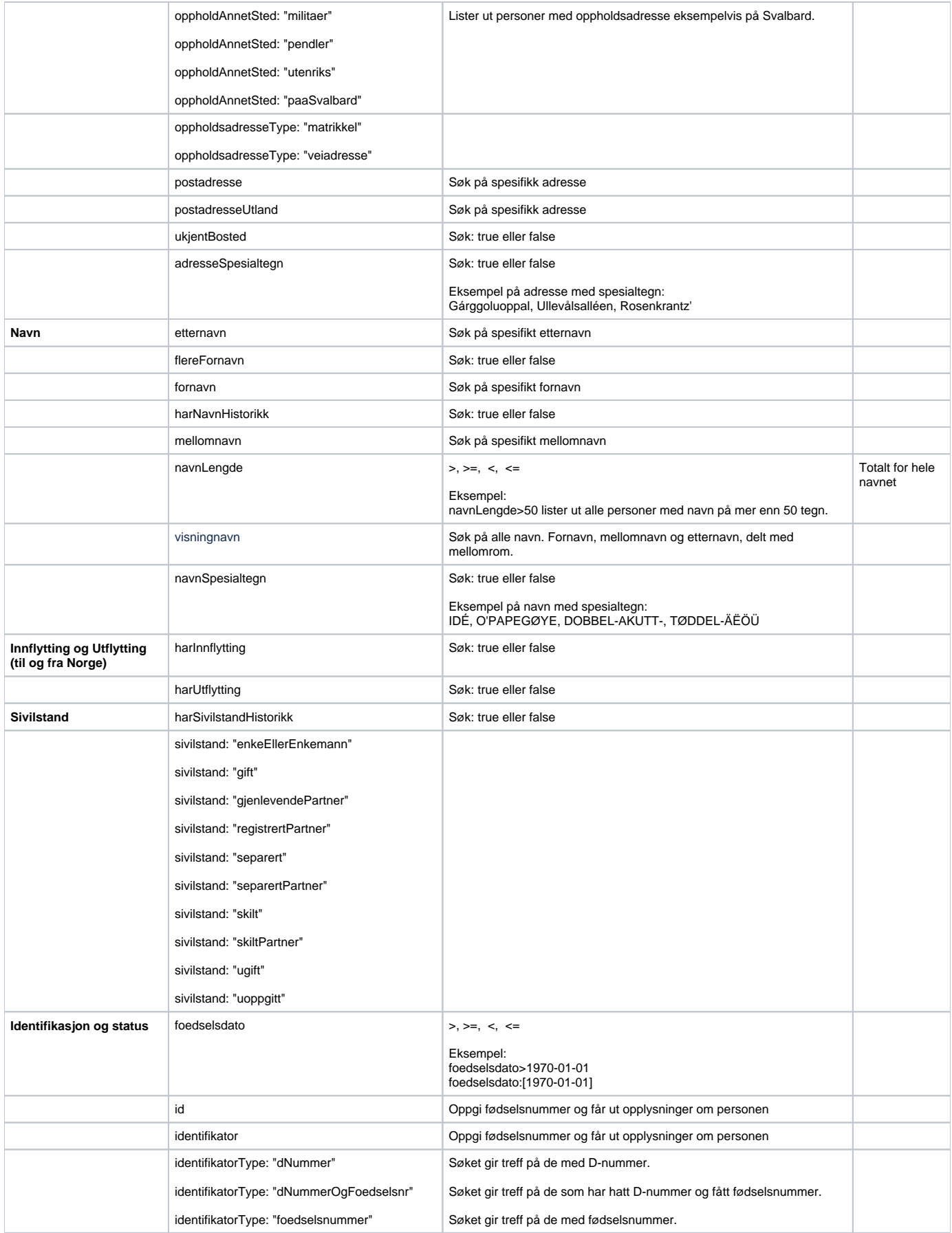

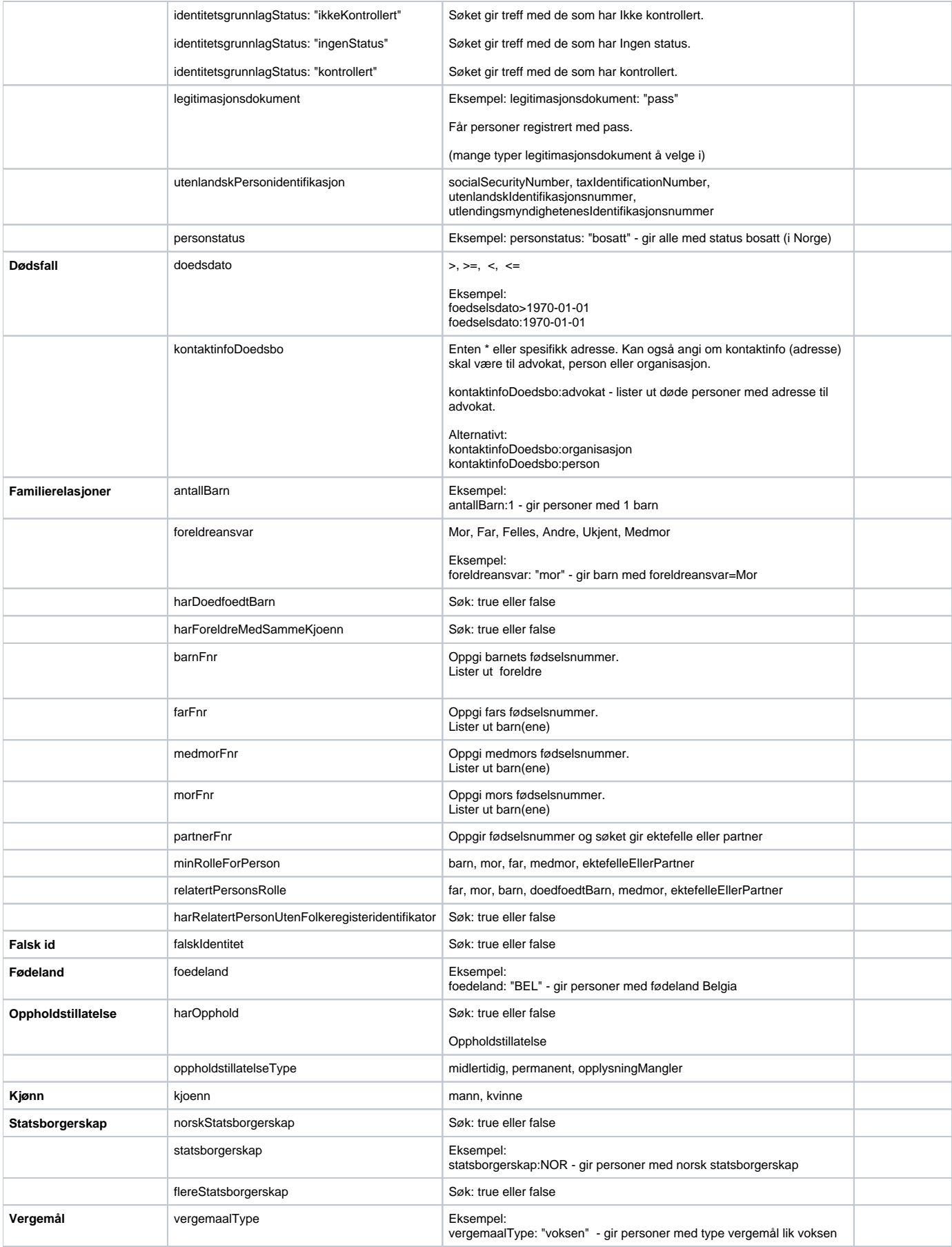

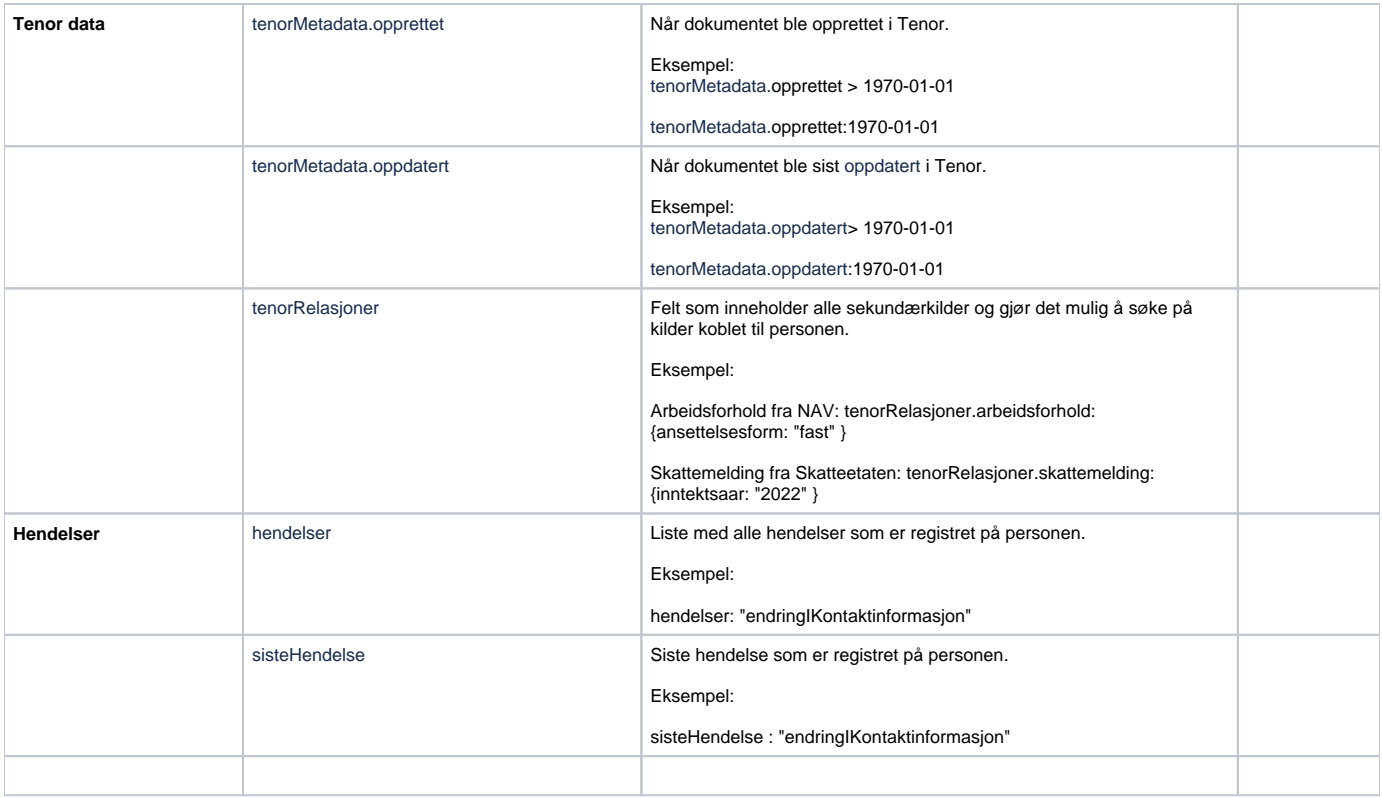